## SAP ABAP table STRPRUEF {DMC Structure: Check Routine}

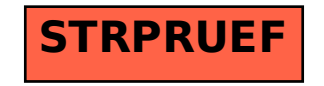